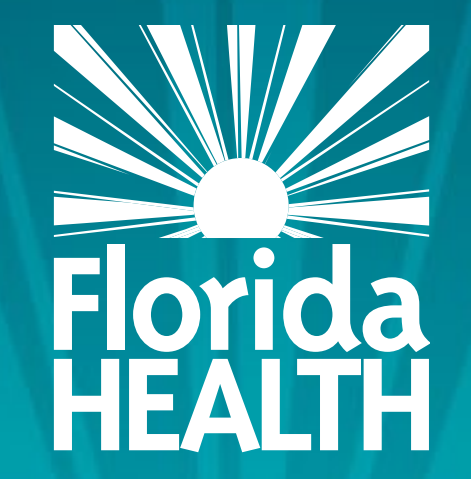

# FLORIDA DEPARTMENT OF HEALTH **DELEGATION OF SIGNING AUTHORITY**

## **Bureau of Child Care Food Programs** Florida Department of Health

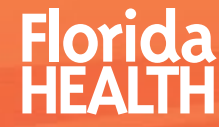

- This module will tell you:
- Where to access a blank Delegation of Signing Authority form
- Who is the Delegation of Signing Authority
- How to complete the Delegation of Signing Authority
- Where to upload the Delegation of Signing Authority

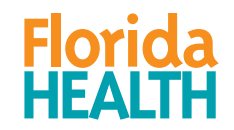

Where can you access the Delegation of Signing Authority?

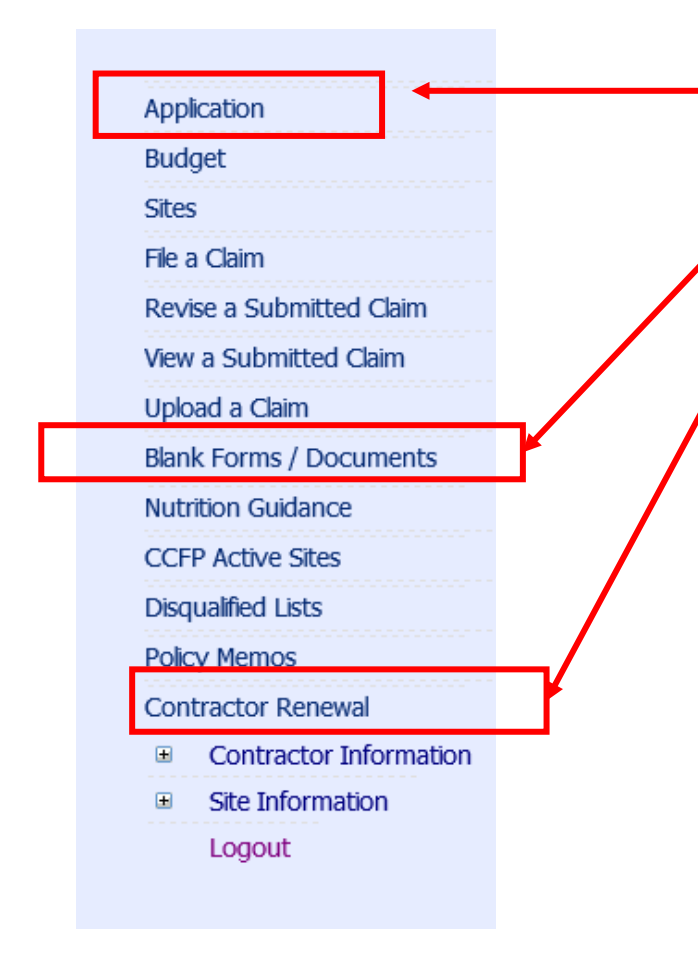

After signing into MIPS, you can download a blank Delegation of Signing Authority by either clicking on Application, Blank Forms/Documents, or Contractor Renewal on your MIPS menu.

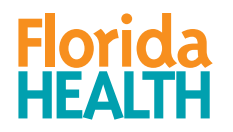

From the Application Screen:

In **QUESTION 3** of the Application page, you can **DOWNLOAD** the blank Delegation of Signing Authority and **UPLOAD** the completed Delegation of Signing Authority.

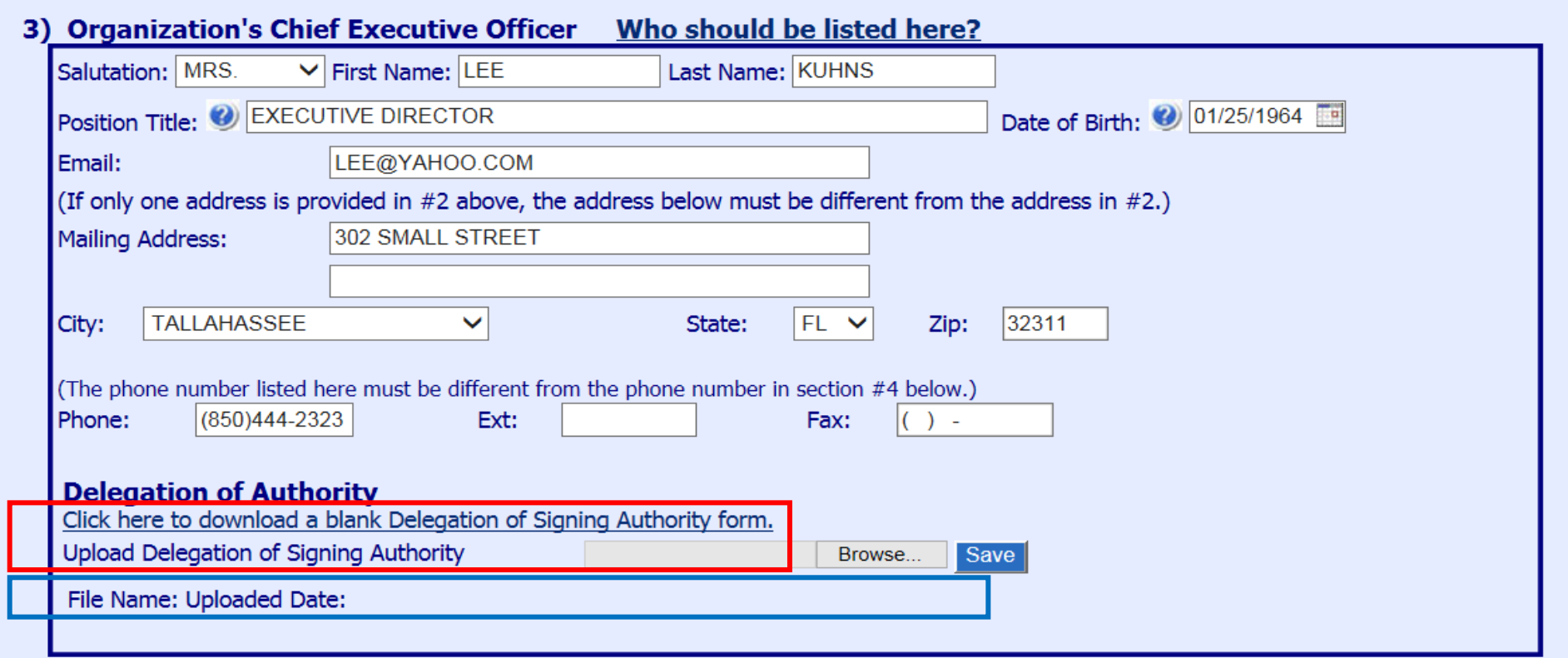

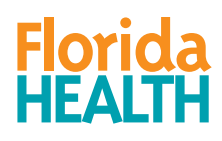

From Blank Forms/ Documents Page:

You can only **DOWNLOAD** the form from this page. You **CANNOT UPLOAD** the Delegation of Signing Authority on this screen.

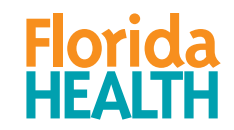

#### **BLANK FORMS AND DOCUMENTS**

You have not submitted a claim for May 2019 and the deadline is 7/30/2019.

And Justice for All Poster **Attendance Record Attestation for Procurement Requirements** Board Of Directors Certification - all **Boxed Lunch Menu** Budget - Single-Site I/A/H Budget - Single-Site I/A/H fill-in Caterer High Priority Violations Report Caterer List Catering Contract 2018-19 CCFP Monthly Documentation Checklist Certification of Accuracy and Truthfulness Certification Statement Regarding Business Integrity Change Form - single-site contractors Child Care Enrollment Form Child Care Enrollment Form - Haitian-Creole Child Care Enrollment Form - Spanish **Child Participation Form** Child Participation Form - Haitian-Creole Child Participation Form Spanish Claim Edit Worksheet Claim Form **Claim Form for Revising Costs** Claiming Deadlines - FY 2018-19 Code of Ethical Conduct Procurement Sample **Collection Procedures for Pricing Program Compensation Plan for Labor Costs** Continuous Property Record \$1000 to \$5000 Corrective Action Plan Corrective Action Plan SAMPLE **Crediting Guide** Cycle Menu - Kosher Cycle Menu A - Hispanic Cycle Menu A - Hispanic No Pork/No Peanut Cycle Menu B - General Cycle Menu B - General No Pork/No Peanut Cycle Menu C - Southern Cycle Menu C - Southern No Pork/No Peanut Delegation of Signing Authority **EIGIDIKY GUIGE** 

Meal Count Record by Name 5-day Meal Count Record by Name 5-day (fil-in) Meal Count Record by Name 7-day Meal Count Record by Name Monthly (fil-in) Meal Count Record Monthly Meal Count Record Monthly - Excel Meal Pattern and Menu Checklist Meal Pattern for Children Meal Pattern for Children - Spanish Meal Pattern for Infants Meal Pattern Infants - Spanish Medical Statement - Spanish Medical Statement for Meal Modifications Menu Planning Wksht Child - 5 day - 2 meal and snack Menu Planning Wksht Child - 7 day - 2 meal and snack Menu Planning Wksht Child - 7 day - All meals Menu Planning Wksht Infant - 5 day - 2 meal and snack Menu Planning Wksht Infant - 7 day - 2 meal and snack Menu Planning Worksheet with Serving Sizes Mileage Log Mik Calculator - Excel Mik Substitutes and Creditable Miks MIPS Claim Instructions - I **MIPS Username Setup** Monthly Record for Admin Expenditures Monthly Record for Operational Expenditures News Release - Non-Pricing News Release - Pricing PAR - Admin & Oper for Hourly Staff - 1 Auth Number.xls PAR - Admin & Oper for Salaried Staff - 1 Auth Number.xls Parent Letter - Non-Pricing Parent Letter - Non-Pricing - Haitian Creole Parent Letter - Non-Pricing - Spanish Parent Letter - Pricing PCT Part 2 Nutrition Workbook CCC FY 18-19 PCT Part 2 Record Keeping Workbook CCC FY 18-19 Personnel Activity Report (PAR) Personnel Activity Report Spanish Policy Memo Chart Print Instructions - CCC Site

FloridaHealth.gov

6

From the Contractor Renewal Page:

You can **DOWNLOAD** and **UPLOAD** the completed Delegation of Signing Authority form from this screen under SECTION D.

#### **D. Signature and Certification:**

The person submitting this renewal MUST hold one of the following positions: For-Proft - Majority Owner Not-For-Profit - Executive Director, Board Chairperson, Chief Executive Officer, President Public School Districts - School Superintendent  $M$ **ikary** – Commanding Officer Church - Head Clergy Member OR be the Delegated Authority for one of the above positions. Delegated Authority  $-$  a properly completed Delegation of Signing Authority form MUST be uploaded in the section for that form at the bottom of the contractor renewal screen.

By submitting this renewal, I certify that all information submitted and uploaded as part of the CCFP online renewal is true and correct. I understand that any organization or individual that provides false information is subject to applicable civil or criminal penalties, disqualification from the CCFP, and placement on the USDA **National Disqualified List.** 

7

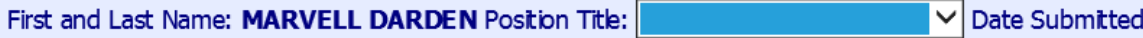

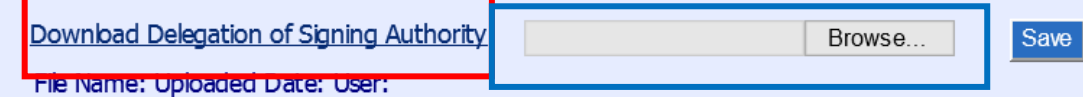

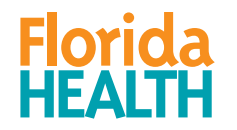

Be sure you are using the current form. The date in 2.a. should be September 30, 2023. **Instructions:** This form is used to delegate the authority to sign Child Care Food Program contracts and certain other documents. The Delegating Official must hold one of the following positions: Majority Owner, CEO, President, Executive Director, Board Chairman, Commanding Officer, Head Clergy Member, or School Superintendent.

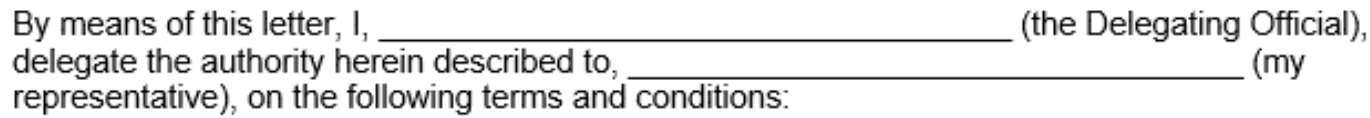

- 1. My representative may sign, on my behalf, any documents pertaining to the Child Care Food Program (CCFP).
- 2. The designated effective time period of this delegation is as follows:
	- a. For a prospective contractor, this delegation will be in effect from the date that the CCFP application checklist or contract is signed, whichever date occurs earlier, through September 30, 2023 or until revoked in writing by the delegating official. whichever date occurs earlier.
	- b. For a renewing contractor, this delegation will be in effect from the date that the CCFP Annual Information Update and Certification or contract amendment (when applicable) is signed, whichever date occurs earlier, through September 30, 2023 or until revoked in writing by the delegating official, whichever date occurs earlier.

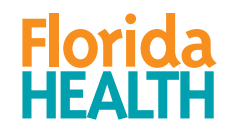

The Delegating Official's representative must be an employee of the organization.

- 3. The authority delegated herein cannot be sub-delegated without my prior and written consent.
- 4. I understand that this delegation does not relieve me of responsibility to manage and supervise operation of the CCFP, that I may be liable for repayment of funds received, and that I may be subject to disqualification from future participation in the CCFP should the terms of the contract with DOH for participation in the CCFP not be fulfilled.

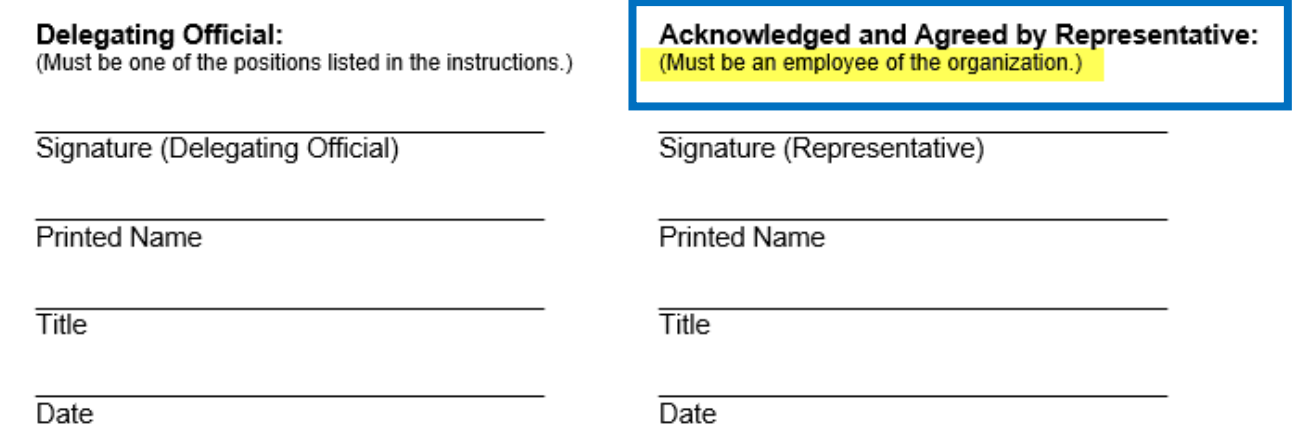

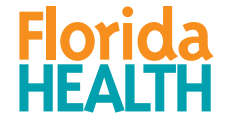

• Be aware of the places that the **Delegating Official** and the **Representative** must first print his/her name and where he/she again must print, sign, and date..

**Handwritten signatures are required from both parties.**

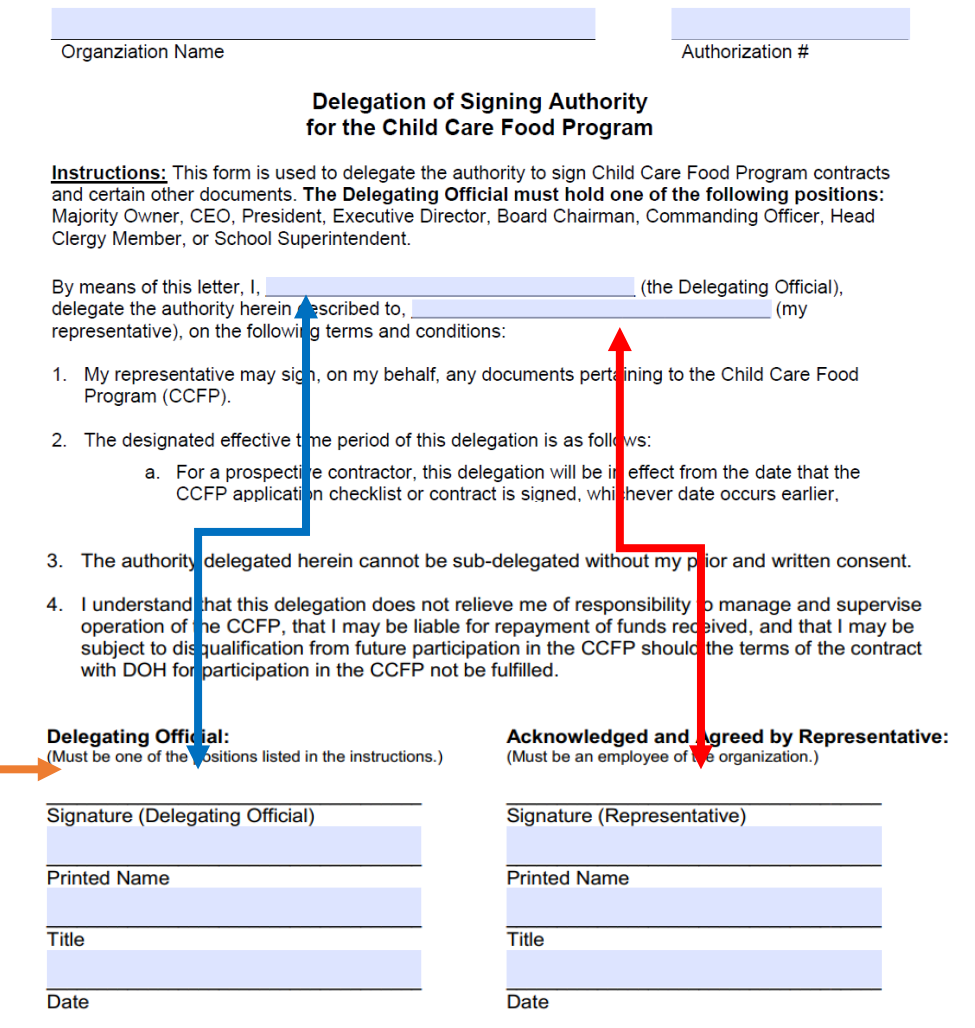

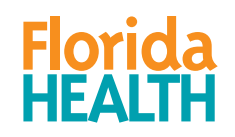

Please contact your Regional Program Specialist if you have any questions.

Contact information is in the CCFP Annual Training Handbook

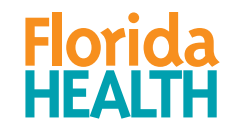